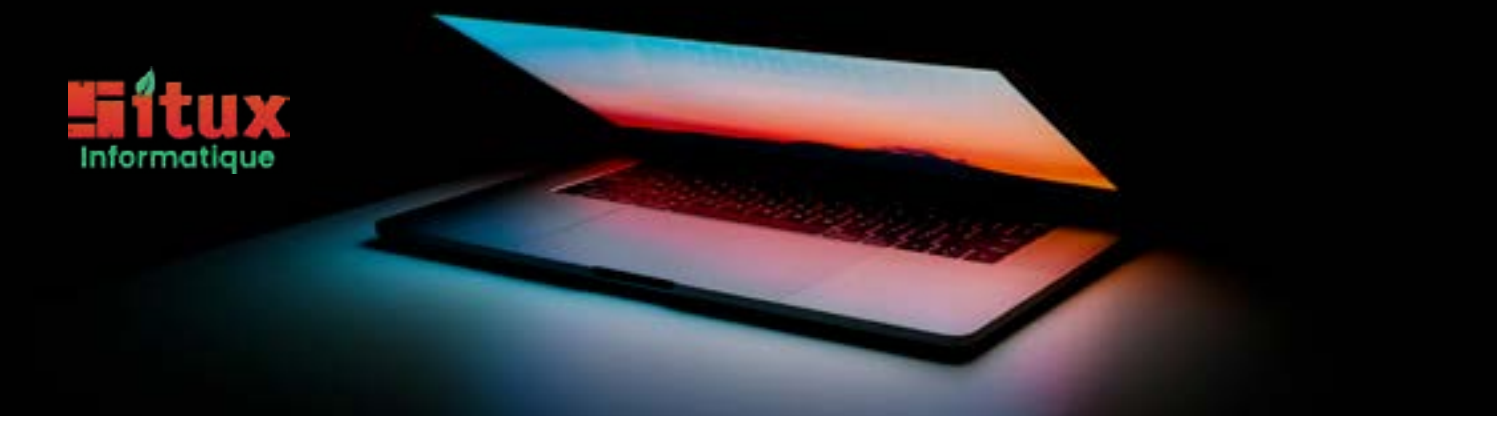

## **Situx - SAV**

51 Route de Blagnac 31200 Toulouse 05 61 13 84 62 | www.situx.fr | serviceclient@situx.fr

Afin de gagner du temps pour intervenir sur votre téléphone, nous vous prions de désactiver votre schéma de déverrouillage et de déconnecter votre compte Google ou iCloud.

## **Informations d'intervention**

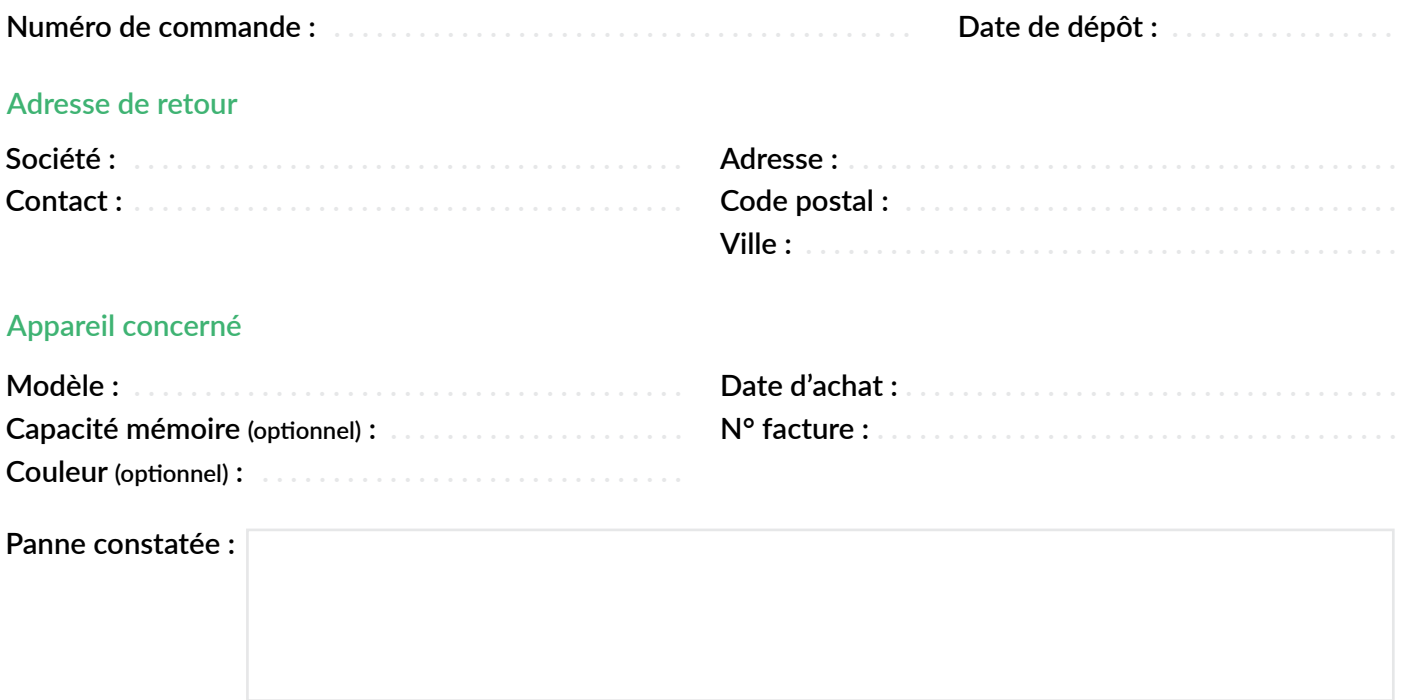

## **Informations de connexion**

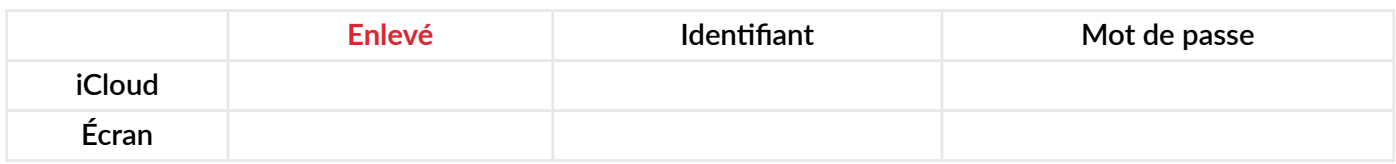

## **Partie réservée à Situx**

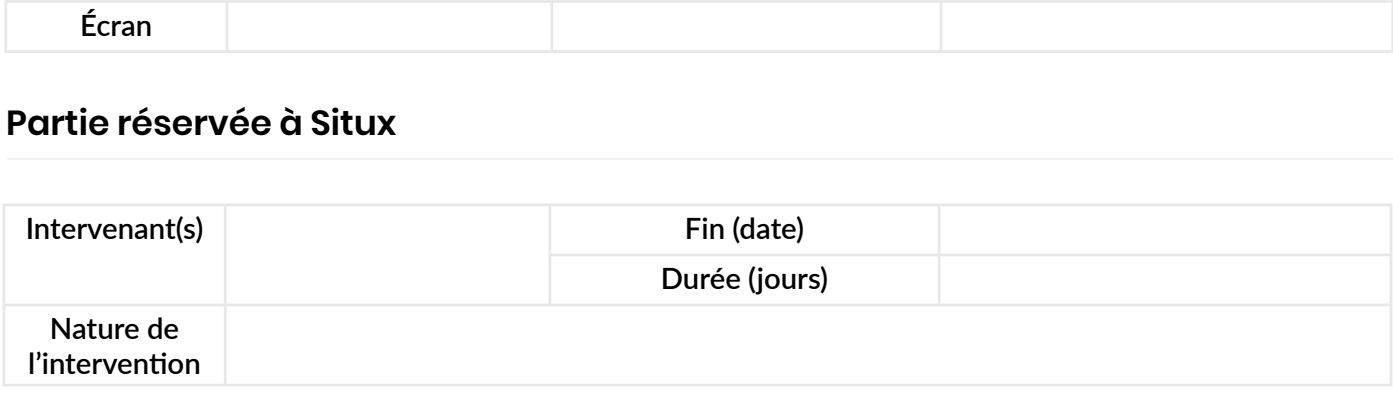